# **Autore**

email

*Istituzione/i* 

# **Titolo in italiano: istruzioni per la stesura degli articoli Title in english: instructions for drawing up the articles**

**Sommario:** *250 parole al massimo!* 

**Abstract:** *it should be 250 words max!*

# **1. Introduzione**

L'articolo dovrà essere scritto in Italiano o in Inglese e dovrà seguire, rigorosamente, la formattazione fornita in questo template. Gli autori sono pregati di rivedere il loro manoscritto per evitare errori e refusi.

Il layout di pagina/stampa dovrà essere centrato e occupare uno spazio di 17 x 24 cm. Con Margini di stampa 3 cm superiore, 2 cm inferiore, 2 cm sinistra, 2 cm destra.

# **2. Indicazioni generali**

L'articolo deve essere inviato in formato .doc (o .docx) e in formato .pdf.

1

#### **3. Titolo, autore, istituzione.**

La prima pagina deve contenere nell'ordine: Autore, email, Istituzione di appartenenza, titolo dell'articolo in italiano e in inglese. Solo la prima pagina dovrà avere Margine superiore 6cm, da cui iniziare ad inserire il nome dell'autore.

#### **4. Titolo dell'articolo**

Il titolo deve essere in Garamond, 14 pt font, grassetto e centrato. Se il titolo occupa più righe, l'interlinea deve essere singola. Per formattare secondo tali parametri basta selezionare dal pannello in alto lo **stile \*TITOLO**.

## **5. Autori**

Il nome dell'autore deve essere indicato per intero (non le iniziali). Il nome deve essere in Garamond, 14 pt, grassetto e interlinea di 12 pt sopra il titolo. È necessario includere un'intestazione con il nome dell'autore. Per formattare secondo tali parametri basta selezionare dal pannello in alto lo **stile \*AUTORI**.

#### **6. Istituzioni**

La Istituzione di provenienza deve essere in Garamond, 12 pt, corsivo, interlinea di 12 pt sotto il nome dell'autore. Per formattare secondo tali parametri basta selezionare dal pannello in alto lo **stile \*Istituzioni**.

#### **7. Sommario**

Il sommario e l'Abstract devono essere concisi, ma catturare un vasto interesse, e indicare perché i risultati sono significativi, e quali risultati originali sono stati ottenuti. Illustrare le più importanti conclusioni e le maggiori implicazioni dei risultati.

#### **8. Paragrafi**

I titoli dei paragrafi devono essere allineati a sinistra, carattere Garamond 12 pt, grassetto. L'interlinea deve essere 12 pt prima e 12 pt dopo ciascun titolo. Per *Autore* 

formattare secondo tali parametri basta selezionare dal pannello in alto lo **stile \*PARAGRAFI**.

## **8.1 Sottoparagrafi**

I titoli dei sottoparagrafi devono essere allineati a sinistra, carattere Garamond 12 pt, in grassetto. L'interlinea deve essere 12 pt prima e 6 pt dopo ogni sottoparagrafo. Per formattare secondo tali parametri basta selezionare dal pannello in alto lo **stile \*SottoPar**.

# **9. Intestazioni**

Come mostrato in queste istruzioni, l'intestazione delle pagine dispari consiste nel nome dell'autore (formattata come in queste istruzioni) - fatta eccezione per la prima che contiene il nome della collana, il numero e le pagine iniziali e finali dell'articolo - e quella delle pagine pari nel Titolo dell'articolo eventualmente abbreviato. Si noti che le intestazioni si trovano all'esterno dell'area del testo.

# **10. Testo**

Il corpo principale del testo deve essere Garamond, 12 pt, interlinea singola, giustificato e in un'unica colonna. Per formattare secondo tali parametri basta selezionare dal pannello in alto lo stile \*TESTO.

## **11. Numeri pagine**

Le pagine devono essere numerate in Times New Roman, 10 punti, centrato e in fondo alla pagina, all'esterno dell'area del testo (piè di pagina 20 mm sopra il margine fisico del foglio, come in questo template).

## **12. Figure**

Le figure devono essere numerate consecutivamente e identificate dalla loro didascalia. Le didascalie delle figure devono essere Garamond, 10 pt (cfr. impaginazione Figura 1 qui sotto). Deve esserci un'interlinea di 6 pt tra ogni figura e la sua didascalia; un'interlinea di 12 pt deve invece separare la riga della didascalia e la sezione successiva del testo come pure il testo ed il margine

superiore della figura. Le figure devono essere distribuite all'interno del corpo del testo.

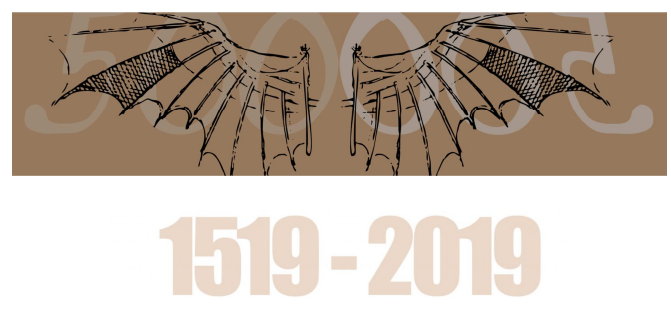

Figura1. Esempio di figura.

## **13. Equazioni**

Le equazioni devono essere numerate in numeri arabi, racchiusi tra parentesi. Le equazioni devono essere centrate e separate dal testo con un'interlinea, sopra e sotto, di 6 pt.

L'esempio sotto è un'equazione a riga singola:

 $Ax = b$  (1) L'esempio sotto è un gruppo di equazioni:

$$
\begin{aligned}\nAx &= b \\
Ay &= c\n\end{aligned} \tag{2}
$$

# **14. Tabelle**

Tutte le tabelle devono essere numerate consecutivamente e identificate dalla loro didascalia. La didascalia va messa prima della tabella. Un'interlinea di 12 pt deve esistere tra l'ultima riga del testo e la prima riga della didascalia. Le didascalie della tabella devono essere Garamond, 10 pt e centrate. Deve esserci uno spazio di 6 pt tra ogni tabella e la didascalia; tra il bordo inferiore della tabella e la sezione successiva del testo uno spazio di 6 pt. (Cfr. Tabella 1 qui sotto).

Tabella1.Esempio di layout tabella

4

*Titolo* 

*Autore* 

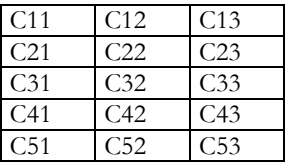

### **15. Riferimenti**

I riferimenti all'interno del testo devono essere citati usando i numeri racchiusi tra parentesi quadre, secondo l'esempio. Alla fine del testo i riferimenti devono essere in ordine numerico, come mostrato alla fine di queste istruzioni. I riferimenti devono seguire preferibilmente il format IEEE (Institute of Electrical and Electronics Engineers). Per formattare i riferimenti alla dine del documento secondo tali parametri basta selezionare dal pannello in alto lo stile **\*ParRiferimenti** (devono essere Garamond, 10 pt).

Esempio:

- "... fine della linea per la mia ricerca [5].";
- "Diversi studi recenti [6, 7, 8] hanno suggerito che ...".

Il paragrafo dal titolo "Riferimenti", posto al termine delle presenti istruzioni, mostra tre esempi: il primo per la citazione di un libro [1], il secondo per quella di un articolo su rivista [2] e l'ultimo per quella di un articolo pubblicato negli atti di un convegno [3].

#### **16. Conclusioni**

Il documento deve contenere una sezione con le considerazioni finali e le principali conclusioni cui si è pervenuti nel lavoro descritto dall'articolo.

## **17. Riferimenti**

[1] L. Godinho, A. Tadeu and P. Amado Mendes P. "Performance of the MFS in the computation of seismic motion and rotation" in The Method of Fundamental Solutions - A Meshless Method, Eds. C. S. Chen, A. Karageorghis e Y.S. Smyrlis, Dynamics Publishers: Atlanta, pp. 281-298, 2008.

[2] R. Caponeto and G. De Francisci, "Ecological Materials and Technologies in Low Cost Building Systems – New Techniques for Clay Applied to the Types of Buildings for Housing". International Journal for Housing Science and Its Applications, vol. 37, no. 4,

5

## pp. 229–238, 2013.

[3] A. Dexter, L. Chiesa, C. Xie, "Using Infrared Thermography to Visualize the Invisible: Investigating Heat Transfer", in Proceedings of 11th International Conference on Quantitative InfraRed Thermography: Naples, Italy, June 11-14, 2012.

6